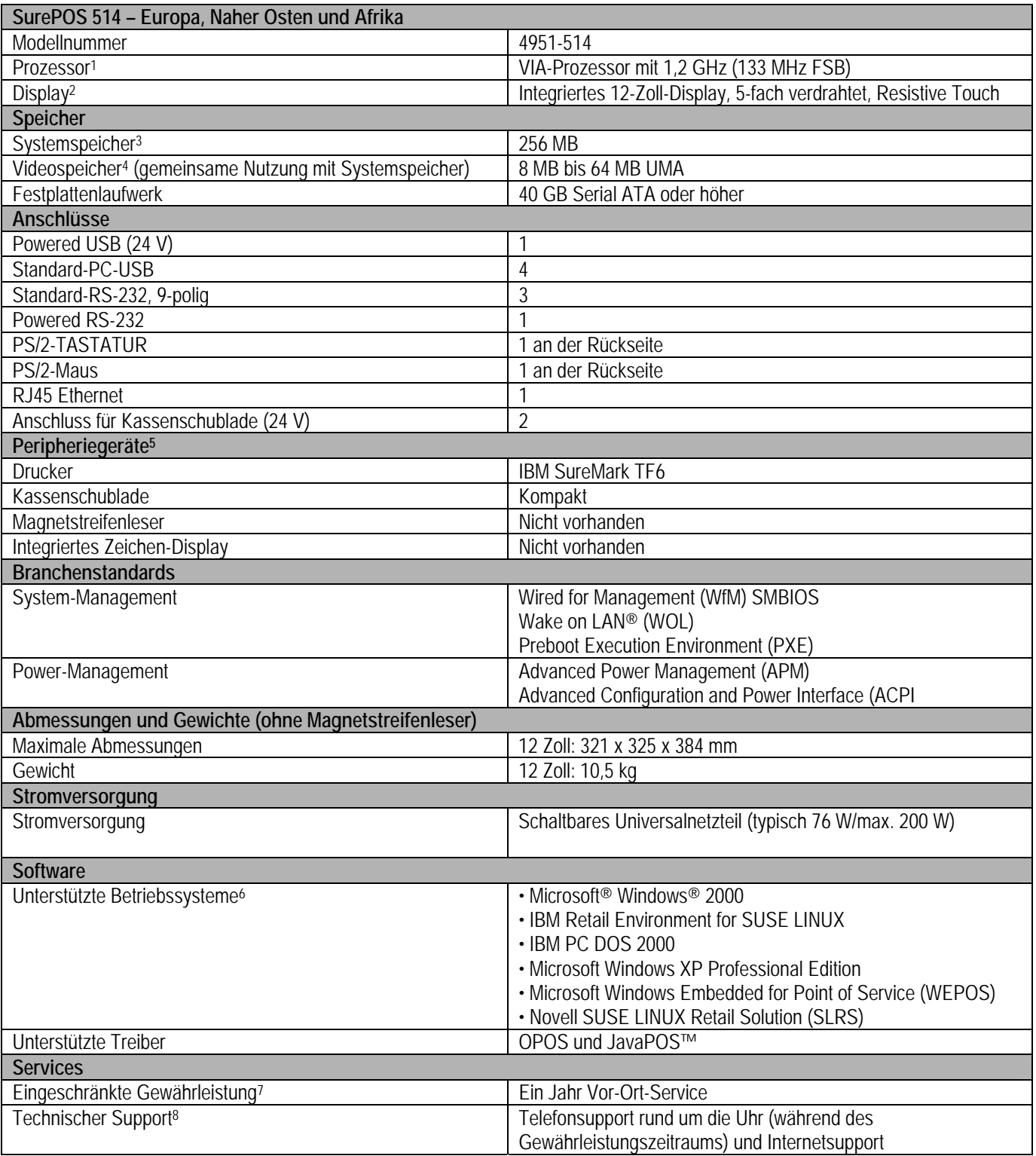

1. Die MHz- bzw. GHz-Angaben beziehen sich nur auf die interne Taktrate des Mikroprozessors; die tatsächliche Leistung einzelner Anwendungen hängt von einer Vielzahl von Faktoren ab.

2. Bildschirmgrößen: 12 Zoll: 800 x 600 Pixel

3. Angaben in MB/GB/TB bzw. Mio./Mrd./Billionen Bytes betreffen die Speicher-Nennkapazität; die tatsächlich im Zugriff befindliche Kapazität ist möglicherweise

niedriger.

4. Der Hauptspeicher wird vom System sowie von den Videofunktionen verwendet. Der verfügbare

Systemspeicher entspricht der installierten Speichergröße abzüglich der für den Videospeicher festgelegten Größe.

5. Die Konfigurationen können je nach Land variieren. Fragen Sie Ihren IBM-Vertriebsbeauftragten nach Details.

6. Mit Ausnahme der Modelle mit vorinstallierten Versionen von Microsoft Windows XP Professional und Microsoft Windows Embedded for Point of Service ist das Betriebssystem nicht im Lieferumfang enthalten und kann separat erworben werden.

7. Die IBM-Gewährleistungsbedingungen erhalten Sie bei Ihrem IBM-Vertriebsbeauftragten oderDistributor.

8. Regional unterschiedliche Bearbeitungszeiten.